# **МИНИСТЕРСТВО ОБРАЗОВАНИЯ И НАУКИ РФ**

#### **Федеральное государственное бюджетное образовательное учреждение высшего образования**

«ТОМСКИЙ ГОСУДАРСТВЕННЫЙ УНИВЕРСИТЕТ СИСТЕМ УПРАВЛЕНИЯ И РАДИОЭЛЕКТРОНИКИ»

(ТУСУР)

**TUSUR UTYDYP UNIVERSITY** 

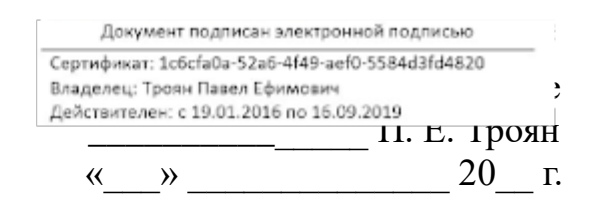

# РАБОЧАЯ ПРОГРАММА УЧЕБНОЙ ДИСЦИПЛИНЫ

# **Информационные технологии**

Уровень основной образовательной программы: **Бакалавриат**

Направление подготовки (специальность): **27.03.04 Управление в технических системах**

Профиль: **Управление в технических системах**

Форма обучения: **очная**

Факультет: **ФВС, Факультет вычислительных систем**

Кафедра: **КСУП, Кафедра компьютерных систем в управлении и проектировании**

Курс: **1**

Семестр: **1**

Учебный план набора 2015 года

Распределение рабочего времени

| $N_2$          | Виды учебной деятельности    | 1 семестр | Всего | Единицы |
|----------------|------------------------------|-----------|-------|---------|
|                | Лекции                       | 10        | 10    | часов   |
| 2              | Лабораторные занятия         | 26        | 26    | часов   |
| 3              | Всего аудиторных занятий     | 36        | 36    | часов   |
| $\overline{4}$ | Из них в интерактивной форме | 8         | 8     | часов   |
|                | Самостоятельная работа       | 36        | 36    | часов   |
| 6              | Всего (без экзамена)         | 72        | 72    | часов   |
|                | Общая трудоемкость           | 72        | 72    | часов   |
|                |                              | ◠         |       | 3.E     |

Зачет: 1 семестр

# Томск 2016

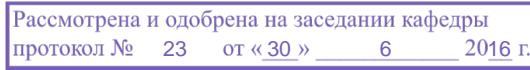

# ЛИСТ СОГЛАСОВАНИЙ

Рабочая программа составлена с учетом требований Федерального Государственного образовательного стандарта высшего образования (ФГОС ВО) по направлению подготовки (специальности) 27.03.04 Управление в технических системах, утвержденного «20» октября 2015года, №1171 рассмотрена и утверждена на заседании кафедры «30» июня 2016, протокол №23.

Разработчики: к.т.н., доцент каф. КСУП \_\_\_\_\_\_\_\_\_\_\_\_\_\_\_\_ Коцубинский В. П.

Заведующий обеспечивающей каф. КСУП \_\_\_\_\_\_\_\_\_\_\_\_\_\_\_\_ Шурыгин Ю. А.

Рабочая программа согласована с факультетом, профилирующей и выпускающей кафедрами направления подготовки (специальности).

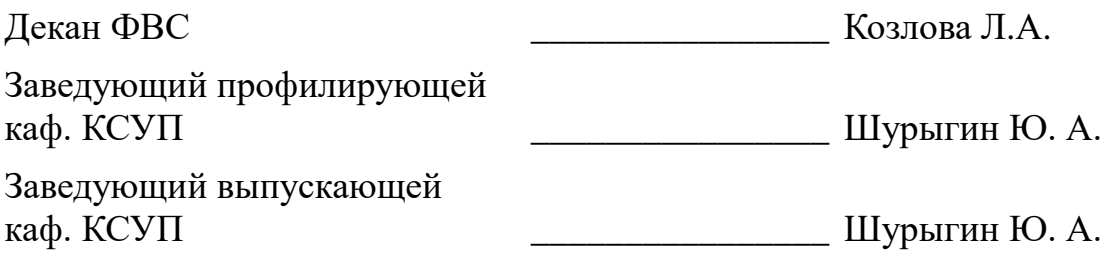

Эксперты:

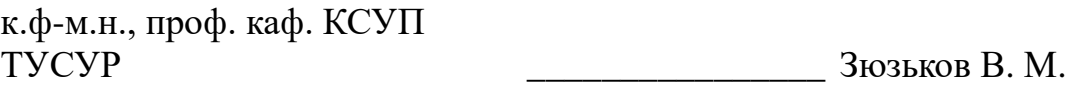

#### **1. Цели и задачи дисциплины**

#### **1.1. Цели дисциплины**

Подготовка выпускников к самостоятельной деятельности по поиску, систематизации и обработки информационных материалов, получаемых для расчета и проектирования устройств систем автоматизации и управления.

#### **1.2. Задачи дисциплины**

 Изучения методов поиска информации в сети Интернет. Знакомство с методами систематизации и формализации данных.;

### **2. Место дисциплины в структуре ООП**

Дисциплина «Информационные технологии» (Б1.Б.10) относится к базовой части профессионального цикла обязательных дисциплин.

Предшествующими дисциплинами, формирующими начальные знания, являются следующие дисциплины: Физика.

Последующими дисциплинами являются: Микропроцессорные устройства, Вычислительные машины, системы и сети, Автоматизированные комплексы распределенного управления, Базы данных.

## **3. Требования к результатам освоения дисциплины**

Процесс изучения дисциплины направлен на формирование следующих компетенций:

 ОПК-5 способностью использовать основные приемы обработки и представления экспериментальных данных;

 ОПК-6 способностью осуществлять поиск, хранение, обработку и анализ информации из различных источников и баз данных, представлять ее в требуемом формате с использованием информационных, компьютерных и сетевых технологий;

 ОПК-7 способностью учитывать современные тенденции развития электроники, измерительной и вычислительной техники, информационных технологий в своей профессиональной деятельности;

 ОПК-9 способностью использовать навыки работы с компьютером, владеть методами информационных технологий, соблюдать основные требования информационной безопасности;

 ПК-1 способностью выполнять эксперименты на действующих объектах по заданным методикам и обрабатывать результаты с применением современных информационных технологий и технических средств;

В результате изучения дисциплины студент должен:

 **знать** технологию работы на ПК в современных операционных средах, основные методы разработки алгоритмов и программ, структуры данных, используемые для представления типовых информационных объектов.

 **уметь** использовать стандартные пакеты прикладных программ для решения практических задач, решать исследовательские и проектные задачи с использованием компьютеров.

 **владеть** современными программными средствами подготовки конструкторско-технологической документации, методами и средствами разработки и оформления технической документации.

# **4. Объем дисциплины и виды учебной работы**

Общая трудоемкость дисциплины составляет 2 зачетных единицы и представлена в таблице 4.1.

Таблица 4.1 – Трудоемкость дисциплины

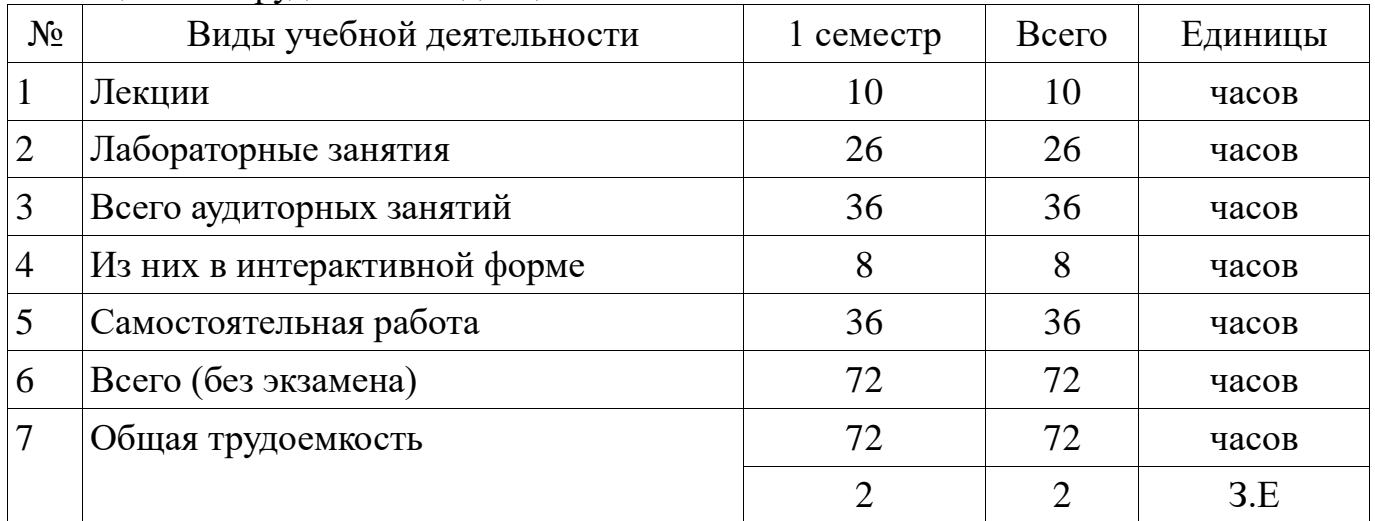

# **5. Содержание дисциплины**

# **5.1. Разделы дисциплины и виды занятий**

Разделы дисциплины и виды занятий приведены в таблице 5.1. Таблица 5.1 – Разделы дисциплины и виды занятий

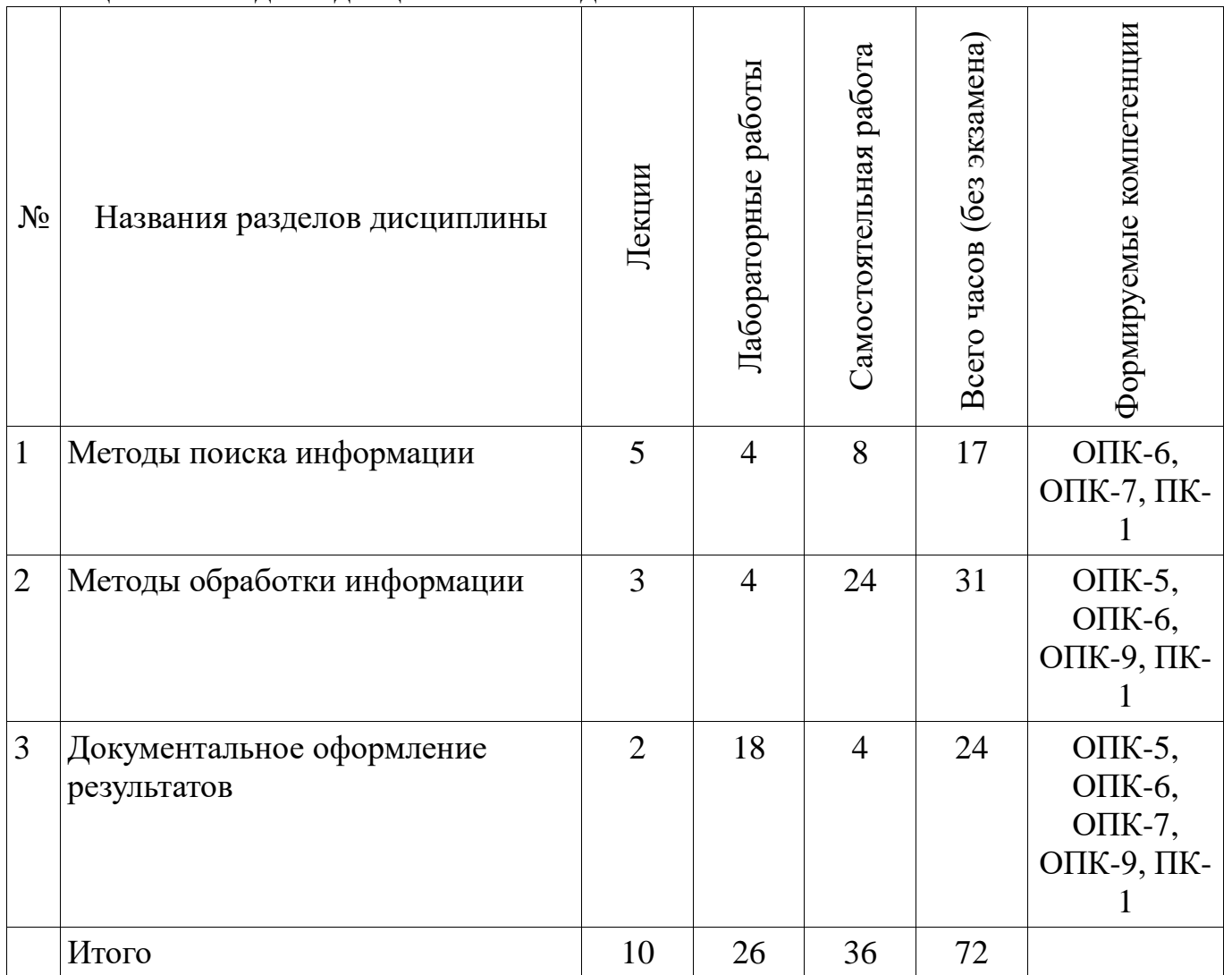

# **5.2. Содержание разделов дисциплины (по лекциям)**

Содержание разделов дисциплин (по лекциям) приведено в таблице 5.2. Таблица 5.2 - Содержание разделов дисциплин (по лекциям)

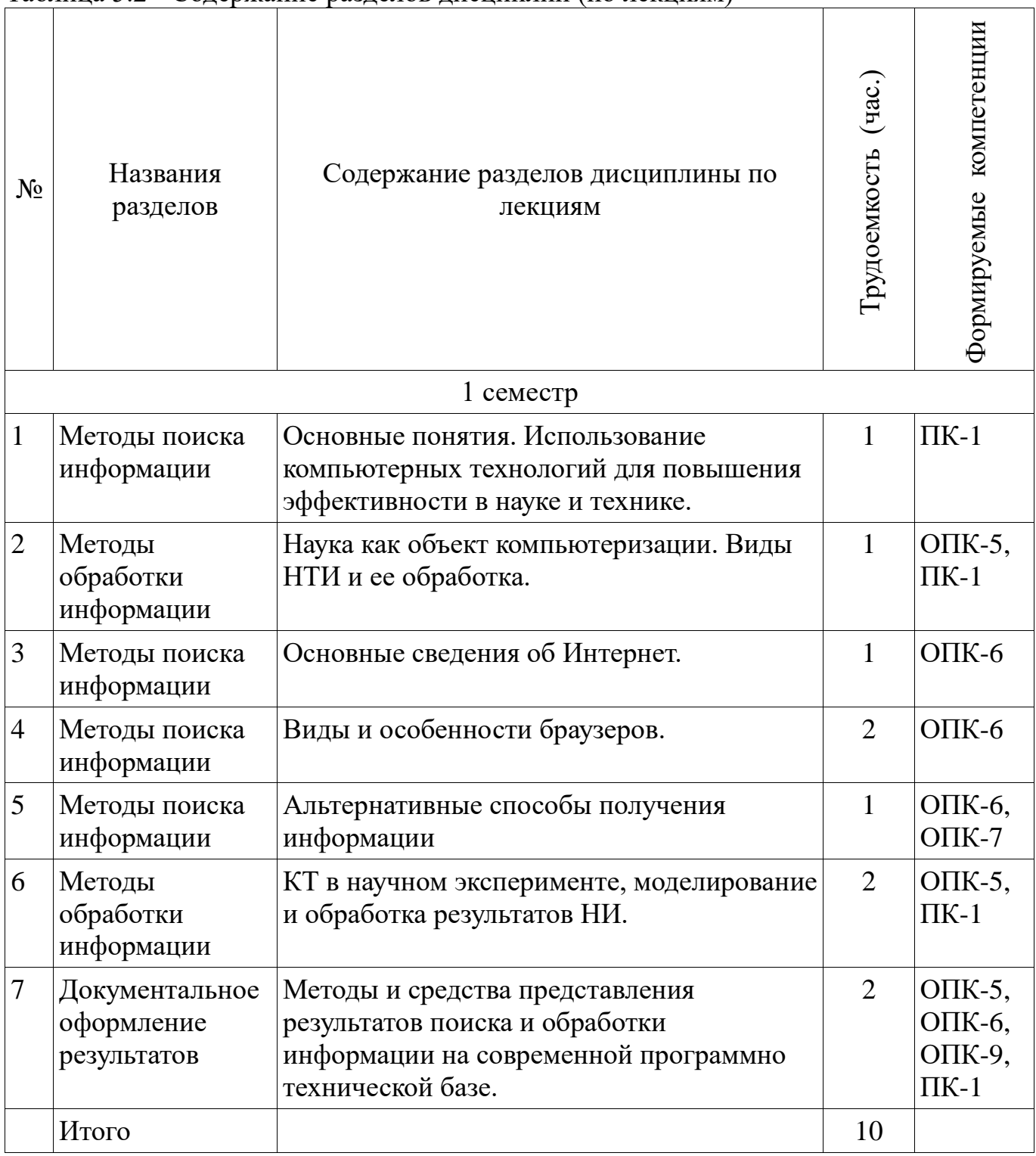

**5.3. Разделы дисциплины и междисциплинарные связи с обеспечивающими (предыдущими) и обеспечиваемыми (последующими) дисциплинами**

Разделы дисциплины и междисциплинарные связи с обеспечивающими (предыдущими) и обеспечиваемыми (последующими) дисциплинами представ-лены в таблице 5.3.

| $N_2$                     | Наименование дисциплин                                     | № разделов данной дисциплины,<br>для которых необходимо<br>изучение обеспечивающих и<br>обеспечиваемых дисциплин |        |  |  |
|---------------------------|------------------------------------------------------------|----------------------------------------------------------------------------------------------------|--------|--|--|
|                           |                                                            |                                                                                                    |        |  |  |
| Предшествующие дисциплины |                                                            |                                                                                                    |        |  |  |
|                           | Физика                                                     |                                                                                                    | $^{+}$ |  |  |
| Последующие дисциплины    |                                                            |                                                                                                    |        |  |  |
|                           | Микропроцессорные устройства                               |                                                                                                    |        |  |  |
|                           | Вычислительные машины, системы и сети                      |                                                                                                    |        |  |  |
| 3                         | Автоматизированные комплексы<br>распределенного управления |                                                                                                    |        |  |  |
|                           | Базы данных                                                |                                                                                                    |        |  |  |

Таблица 5.3 - Разделы дисциплины и междисциплинарные связи

# **5.4. Соответствие компетенций, формируемых при изучении дисциплины, и видов занятий**

Соответствие компетенций, формируемых при изучении дисциплины, и видов занятий представлено в таблице 5.4

Таблица 5. 4 – Соответствие компетенций и видов занятий, формируемых при изучении дисциплины

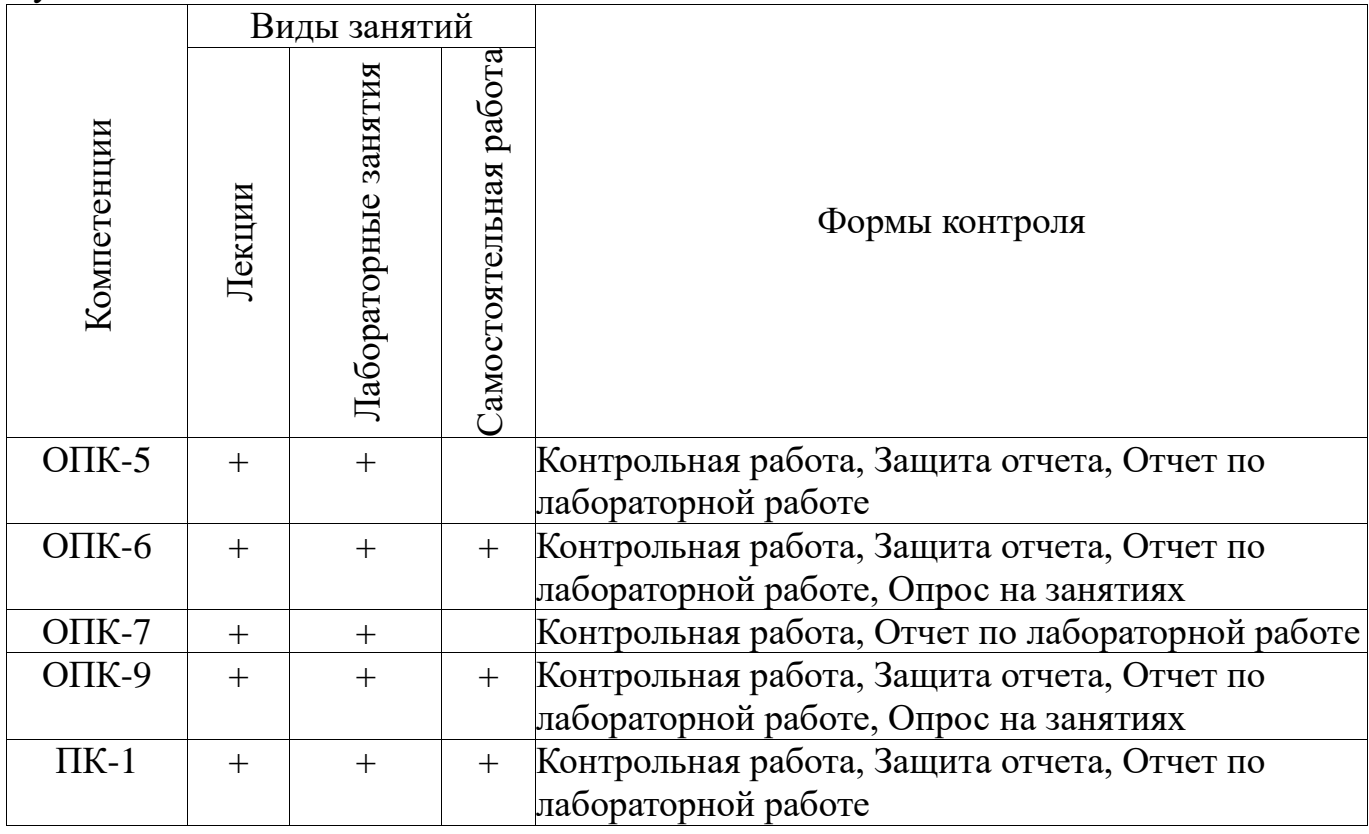

### **6. Интерактивные методы и формы организации обучения**

Технологии интерактивного обучения при разных формах занятий в часах приведены в таблице 6.1

Таблица 6.1 – Технологии интерактивного обучения при разных формах занятий в часах

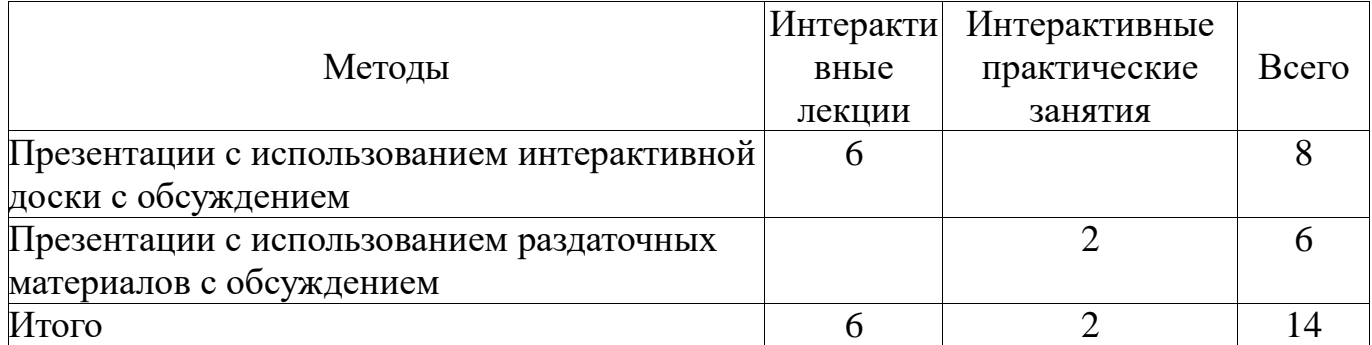

# **7. Лабораторный практикум**

Содержание лабораторных работ приведено в таблице 7.1. Таблица 7. 1 – Содержание лабораторных работ

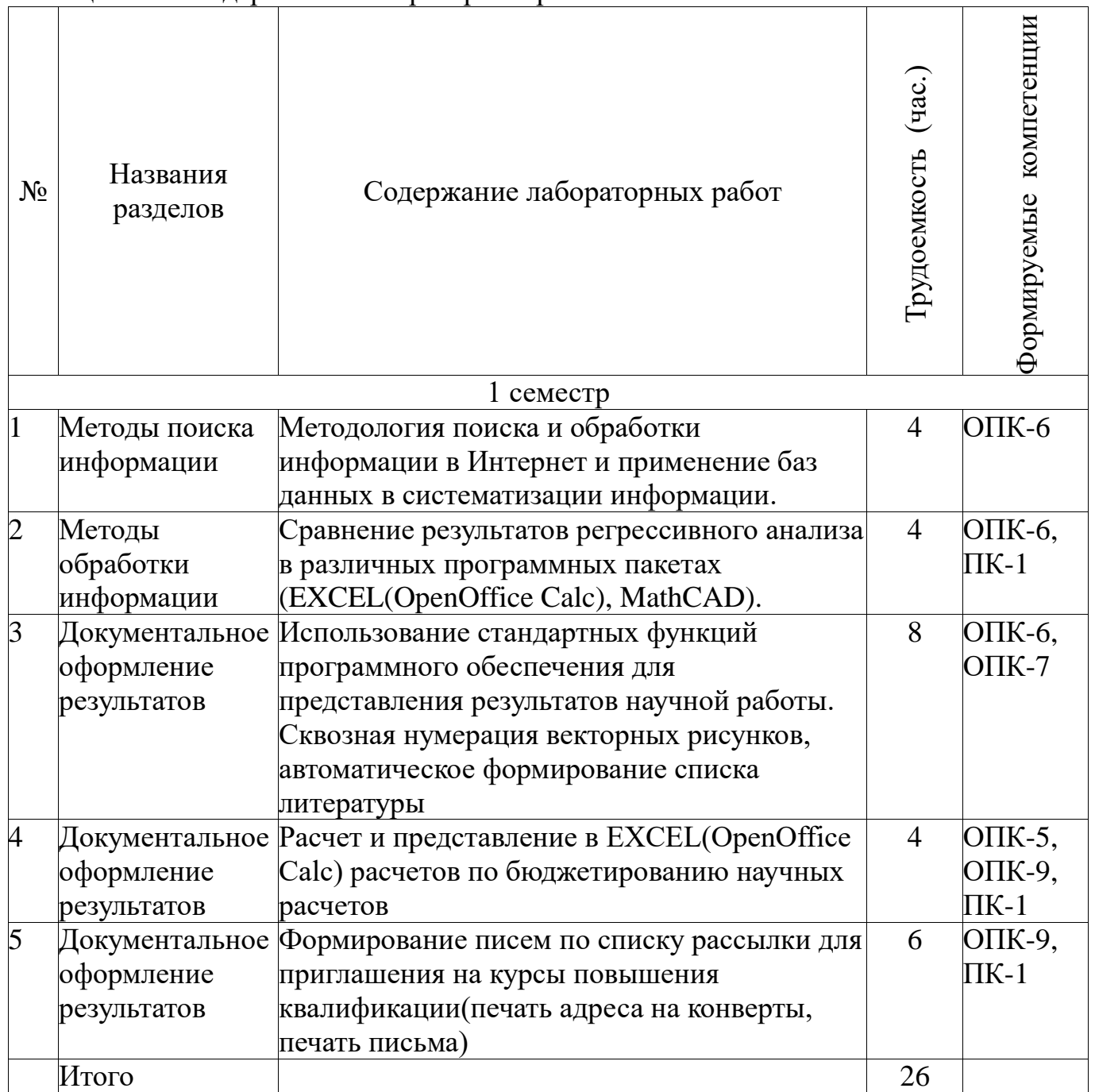

# **8. Практические занятия**

Не предусмотрено РУП

# **9. Самостоятельная работа**

Виды самостоятельной работы, трудоемкость и формируемые компетенции представлены в таблице 9.1.

Таблица 9.1 - Виды самостоятельной работы, трудоемкость и формируемые компетенции

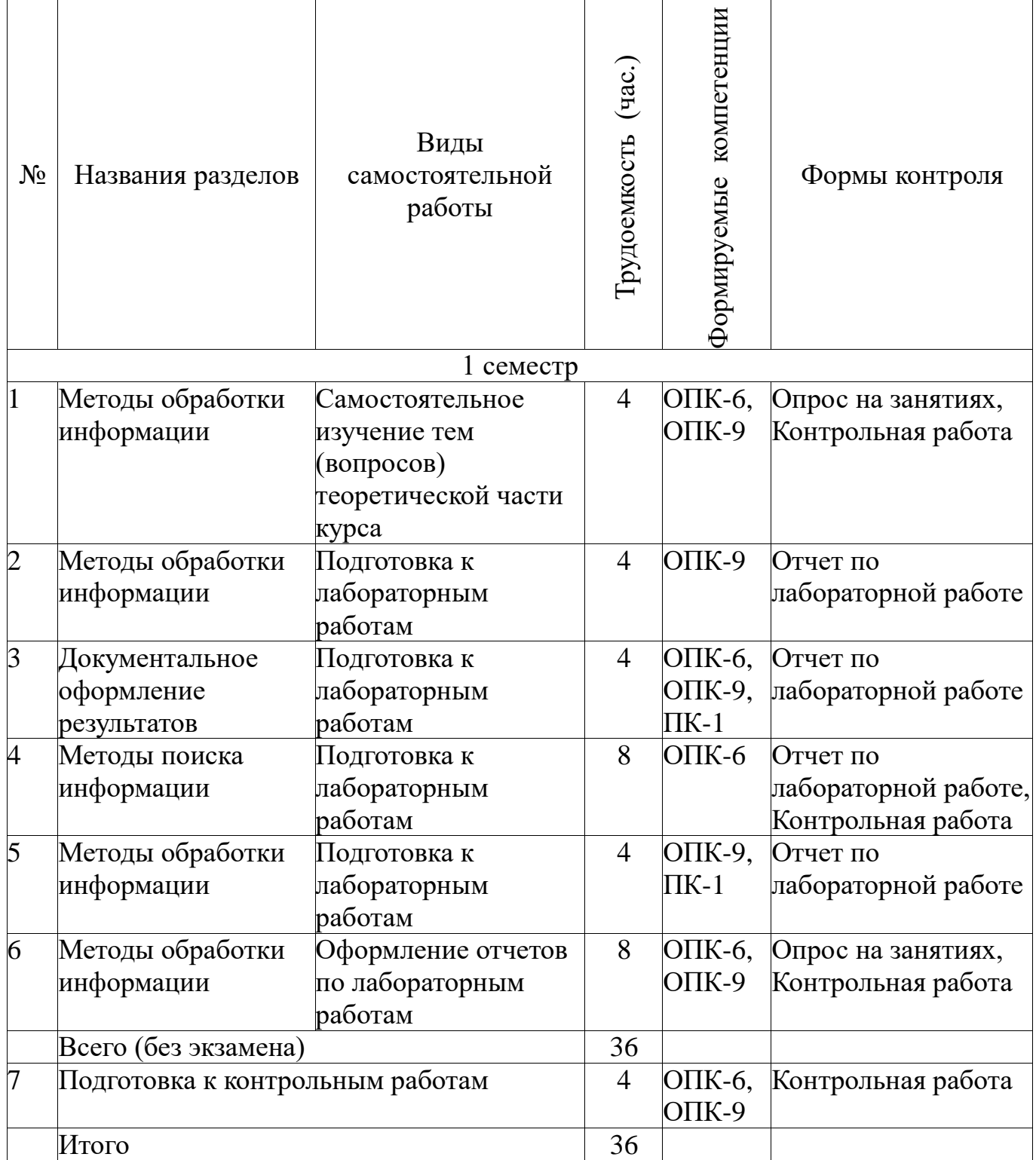

# **9.1. Темы для самостоятельного изучения теоретической части курса**

1. OCR- распознавание текстовой информации и преобразование данных в удобочитаемую компьютерную форму.

# **9.2. Вопросы по подготовке к лабораторным работам**

- 2. Интерфейс и назначение компонент пакета OpenOffice.
- 3. XML как формат расширения docX.
- 4. Серфинг в сети
- 5. Математическое моделирование

# **9.3. Темы лабораторных работ**

6. Интерфейс и назначение компонент пакета OpenOffice.

# **9.4. Темы контрольных работ**

7. Отличие представления информации в различных браузерах и их особенности

# **10. Курсовая работа**

Не предусмотрено РУП

## **11. Рейтинговая система для оценки успеваемости студентов**

## **11.1. Балльные оценки для элементов контроля**

Таблица 11.1 – Бальные оценки для элементов контроля

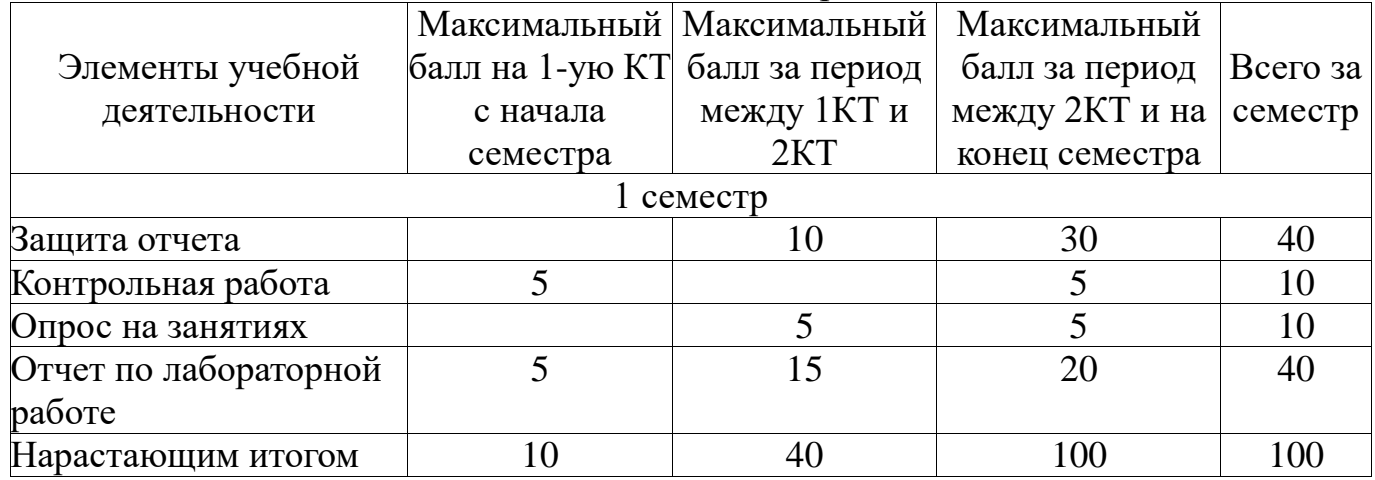

# **11.2. Пересчет баллов в оценки за контрольные точки**

Пересчет баллов в оценки за контрольные точки представлен в таблице 11.2. Таблица 11. 2 – Пересчет баллов в оценки за контрольные точки

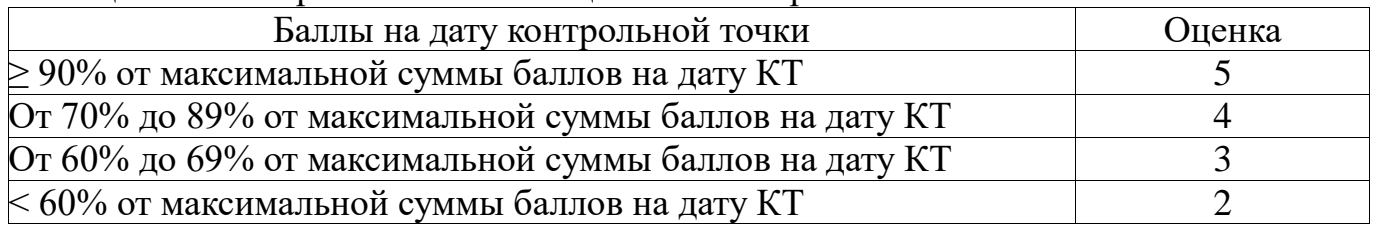

# **11.3. Пересчет суммы баллов в традиционную и международную оценку**

Пересчет суммы баллов в традиционную и международную оценку представлен в таблице 11.3.

Таблица 11. 3 – Пересчет суммы баллов в традиционную и международную оценку

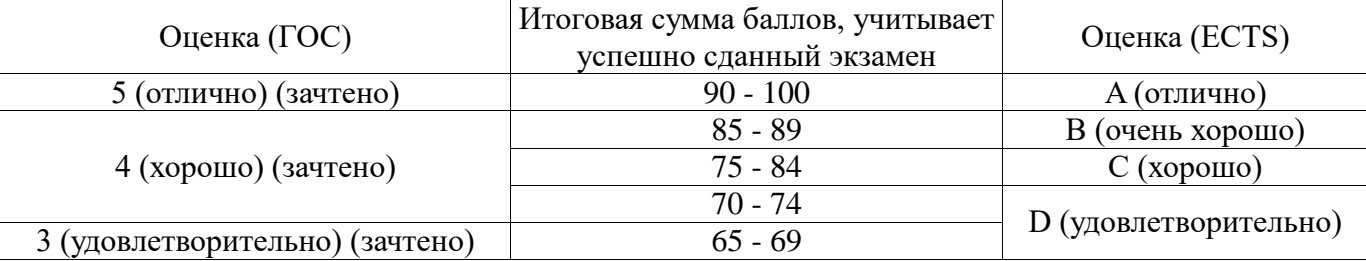

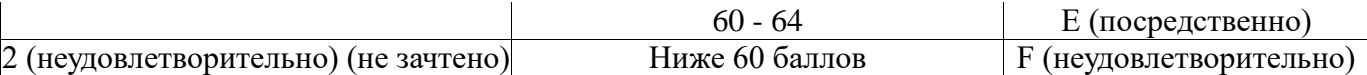

### **12. Учебно-методическое и информационное обеспечение дисциплины**

## **12.1. Основная литература**

1. Изюмов А.А., Коцубинский В.П. Компьютерные технологии в науке и образовании: учебное пособие. - Томск : Эль Контент, 2012. - 150 с. (наличие в библиотеке ТУСУР - 15 экз.)

## **12.2. Дополнительная литература**

1. Ехлаков Ю. П., Кириенко В. Е., Сенченко П. В. Методы и технологии документационного обеспечения управленческих решений - Томск : ТУСУР, 2005. - 178 с. (наличие в библиотеке ТУСУР - 21 экз.)

2. Макарова Н. В., Николайчук Г. С., Титова Ю. Ф. Компьютерное делопроизводство : Учебное пособие для вузов - СПб. : Питер, 2005. - 410 с. (наличие в библиотеке ТУСУР - 10 экз.)

3. Козлов Н. В. Компьютерное делопроизводство и работа с офисной техникой: Учебный курс. - СПб. : Наука и техника, 2007. - 296 с. (наличие в библиотеке ТУСУР - 1 экз.)

## **12.3. Учебно-методическое пособие и программное обеспечение**

1. Учебное пособие «Информационные технологии»: Для направления подготовки «Управление в технических системах» /Коцубинский В.П., Изюмов А. А. (Самостоятельная работа стр. 35-57, стр. 93-135) - 2014. 148 с. [Электронный ресурс] - Режим доступа: http://edu.tusur.ru/publications/4635, свободный.

2. Учебно-методическое пособие по дисциплине «Информационные технологии. Лабораторный практикум.»: Для направления подготовки «Информатика и вычислительная техника» / Коцубинский В. П., Изюмов А. А. - 2014. 16 с. [Электронный ресурс] - Режим доступа: http://edu.tusur.ru/publications/4528, свободный.

### **12.4. Базы данных, информационно справочные и поисковые системы**

- 1. www.google.com
- 2. www.ya.ru
- 3. ru.wikipedia.org

### **13. Материально-техническое обеспечение дисциплины**

ПЭВМ, 22 шт. Intel i3240 3,4 GHz, 4096Mb RAM, HDD 80 Gb.

### **14. Фонд оценочных средств**

Фонд оценочных средств приведен в приложении 1.

#### **15. Методические рекомендации по организации изучения дисциплины** Без рекомендаций.

**Приложение 1**

## **МИНИСТЕРСТВО ОБРАЗОВАНИЯ И НАУКИ РФ**

**Федеральное государственное бюджетное образовательное учреждение высшего образования**

# «ТОМСКИЙ ГОСУДАРСТВЕННЫЙ УНИВЕРСИТЕТ СИСТЕМ УПРАВЛЕНИЯ И РАДИОЭЛЕКТРОНИКИ» (ТУСУР)

УТВЕРЖДАЮ Проректор по учебной работе \_\_\_\_\_\_\_\_\_\_\_\_\_\_\_ П. Е. Троян  $\overline{\begin{array}{ccc} \hline \hline \hline \hline \hline \hline \end{array}} \quad \overline{\begin{array}{ccc} \hline \hline \hline \hline \end{array}} \quad 20 \quad \Gamma.$ 

# ФОНД ОЦЕНОЧНЫХ СРЕДСТВ ПО УЧЕБНОЙ ДИСЦИПЛИНЕ

### **Информационные технологии**

Уровень основной образовательной программы: **Бакалавриат**

Направление подготовки (специальность): **27.03.04 Управление в технических системах**

Профиль: **Управление в технических системах**

Форма обучения: **очная**

Факультет: **ФВС, Факультет вычислительных систем**

Кафедра: **КСУП, Кафедра компьютерных систем в управлении и проектировании**

Курс: **1** Семестр: **1**

Учебный план набора 2015 года

Разработчики:

к.т.н., доцент каф. КСУП Коцубинский В. П.

Зачет: 1 семестр

Томск 2016

#### 1. Введение

Фонд оценочных средств (ФОС) является приложением к рабочей программе дисциплины (практики) и представляет собой совокупность контрольноизмерительных материалов (типовые задачи (задания), контрольные работы, тесты и др.) и методов их использования, предназначенных для измерения уровня достижения студентом установленных результатов обучения.

ФОС по дисциплине (практике) используется при проведении текущего контроля успеваемости и промежуточной аттестации студентов.

Перечень закрепленных за дисциплиной (практикой) компетенций приведен в таблице 1.

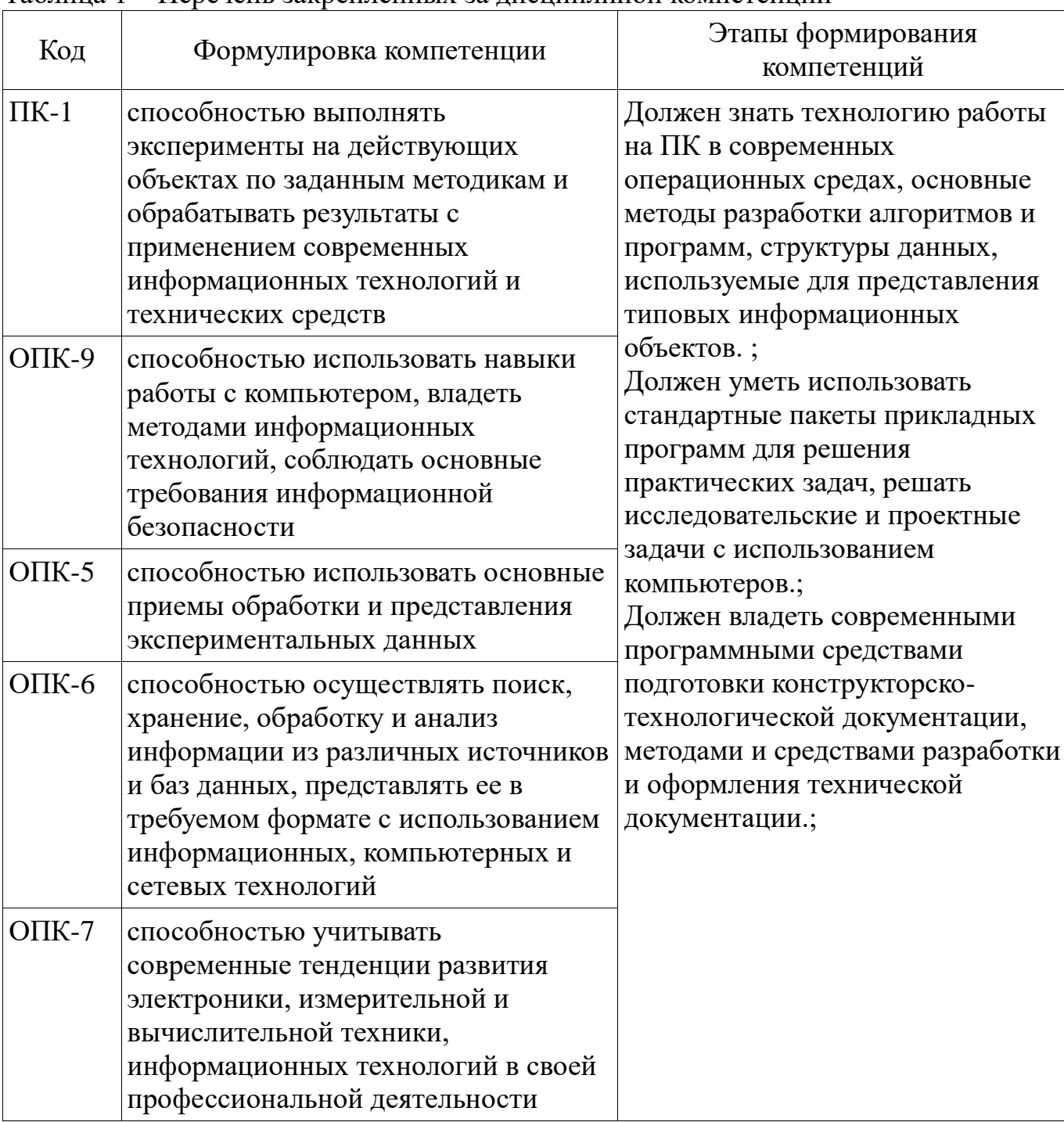

Таблина 1 – Перечень закрепленных за лисниплиной компетенний

Общие характеристики показателей и критериев оценивания компетенций на всех этапах приведены в таблице 2.

Таблица 2 - Общие характеристики показателей и критериев оценивания компетенний по этапам

| Показатели и<br>критерии        | Знать                                                                                                    | Уметь                                                                                                    | Владеть                                                                                                    |
|---------------------------------|----------------------------------------------------------------------------------------------------|----------------------------------------------------------------------------------------------------|----------------------------------------------------------------------------------------------------|
| Отлично<br>(высокий<br>уровень) | Обладает<br>фактическими и<br>теоретическими<br>знаниями в пределах<br>изучаемой области с<br>пониманием границ<br>применимости | практических<br>умений, требуемых<br>для развития<br>творческих решений,<br>абстрагирования<br>проблем                       | Обладает диапазоном   Контролирует работу,<br>проводит оценку,<br>совершенствует<br>действия работы                                                      |
| Хорошо<br>(базовый<br>уровень)  | Знает факты,<br>принципы, процессы,<br>общие понятия в<br>пределах изучаемой<br>области                                         | Обладает диапазоном<br>практических<br>умений, требуемых<br>для решения<br>определенных<br>проблем в области<br>исследования | <b>Seper</b><br>ответственность за<br>завершение задач в<br>исследовании,<br>приспосабливает<br>свое поведение к<br>обстоятельствам в<br>решении проблем |
| ьно (пороговый  <br>уровень)    | Удовлетворител Обладает базовыми<br>общими знаниями                                                                             | Обладает основными<br>умениями,<br>требуемыми для<br>выполнения простых<br>задач                                             | Работает при прямом<br>наблюдении                                                                                                    |

# 2 Реализация компетенций

# 2.1 Компетенция ПК-1

ПК-1: способностью выполнять эксперименты на действующих объектах по заданным методикам и обрабатывать результаты с применением современных информационных технологий и технических средств.

Для формирования компетенции необходимо осуществить ряд этапов. Этапы формирования компетенции, применяемые для этого виды занятий и используемые средства оценивания представлены в таблице 3.

Таблица 3 - Этапы формирования компетенции и используемые средства оценивания

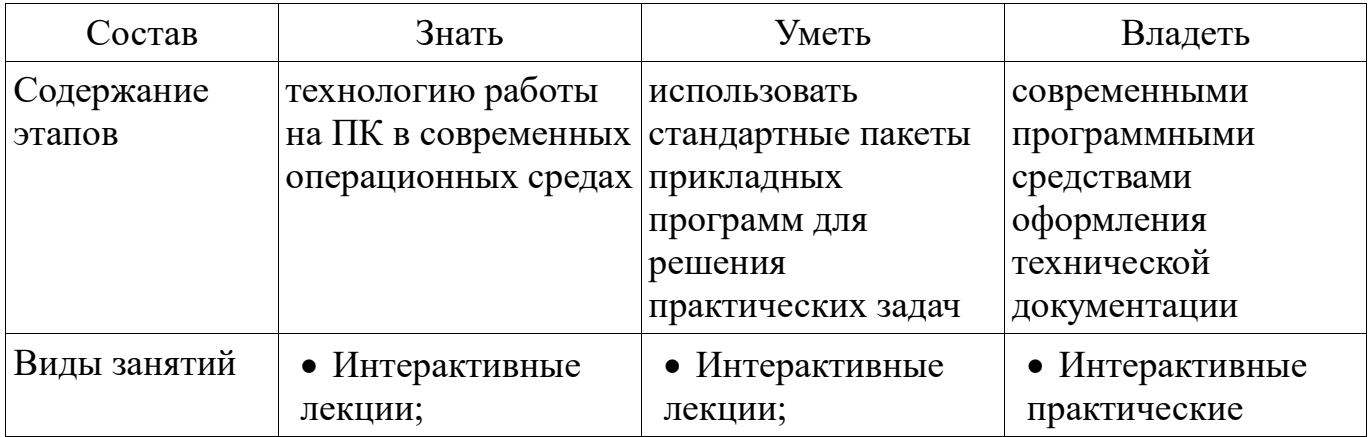

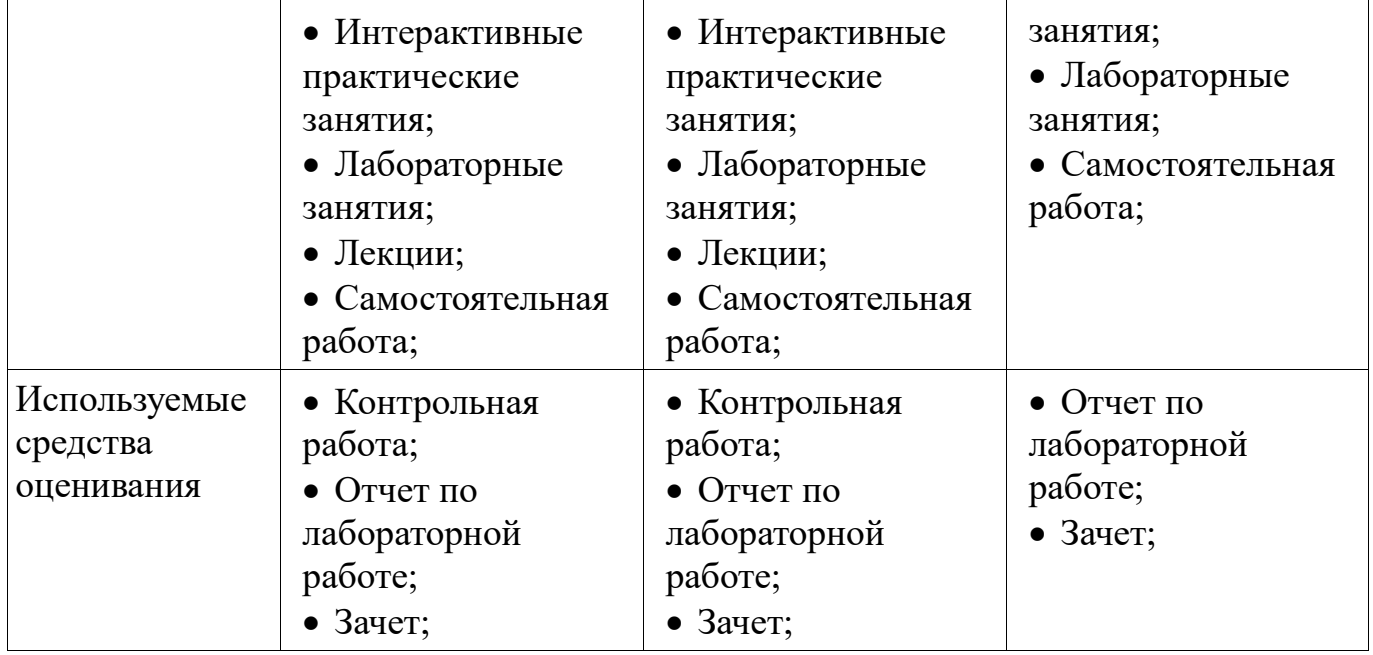

Формулировка показателей и критериев оценивания данной компетенции

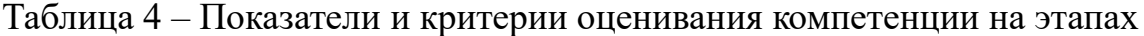

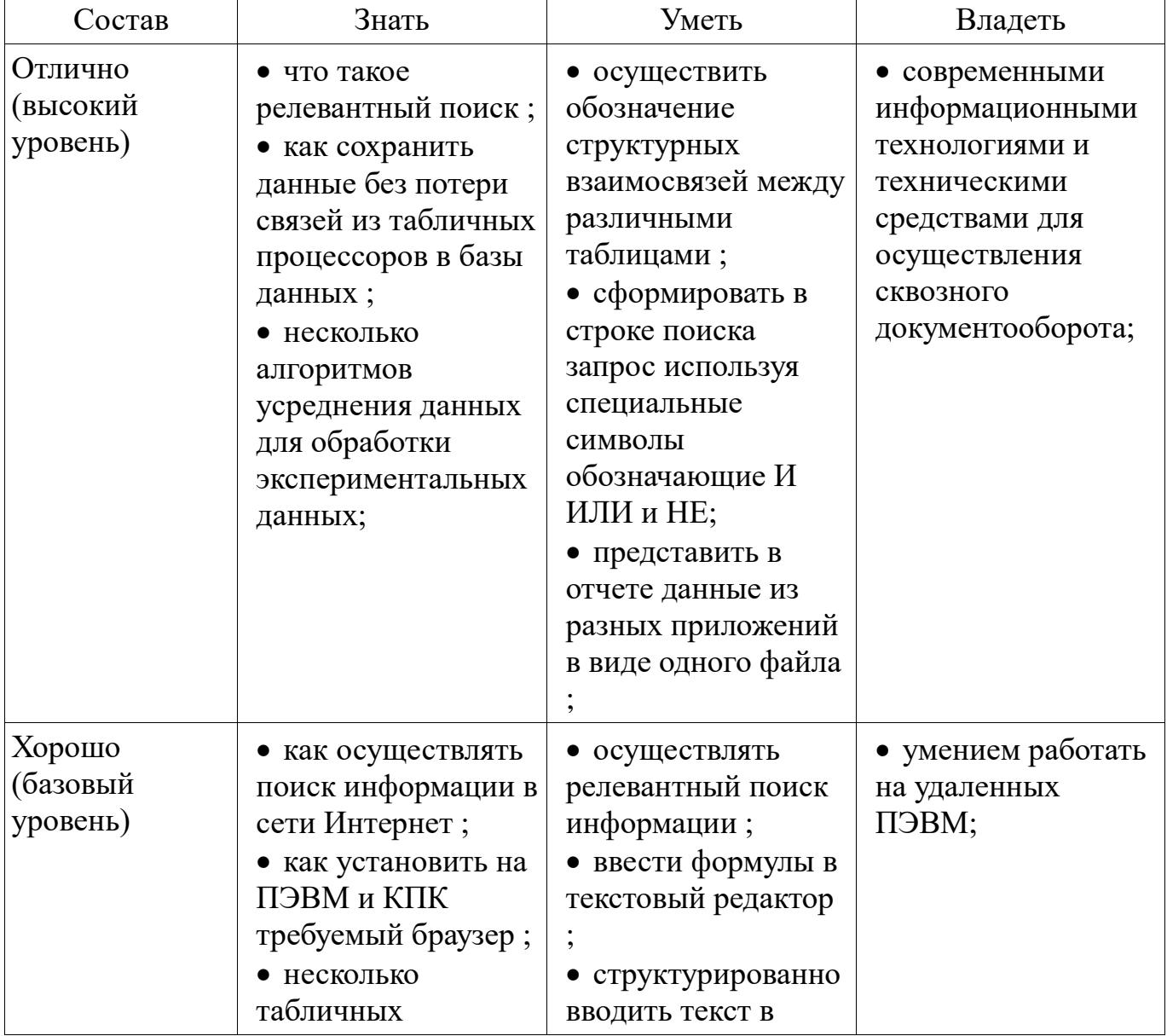

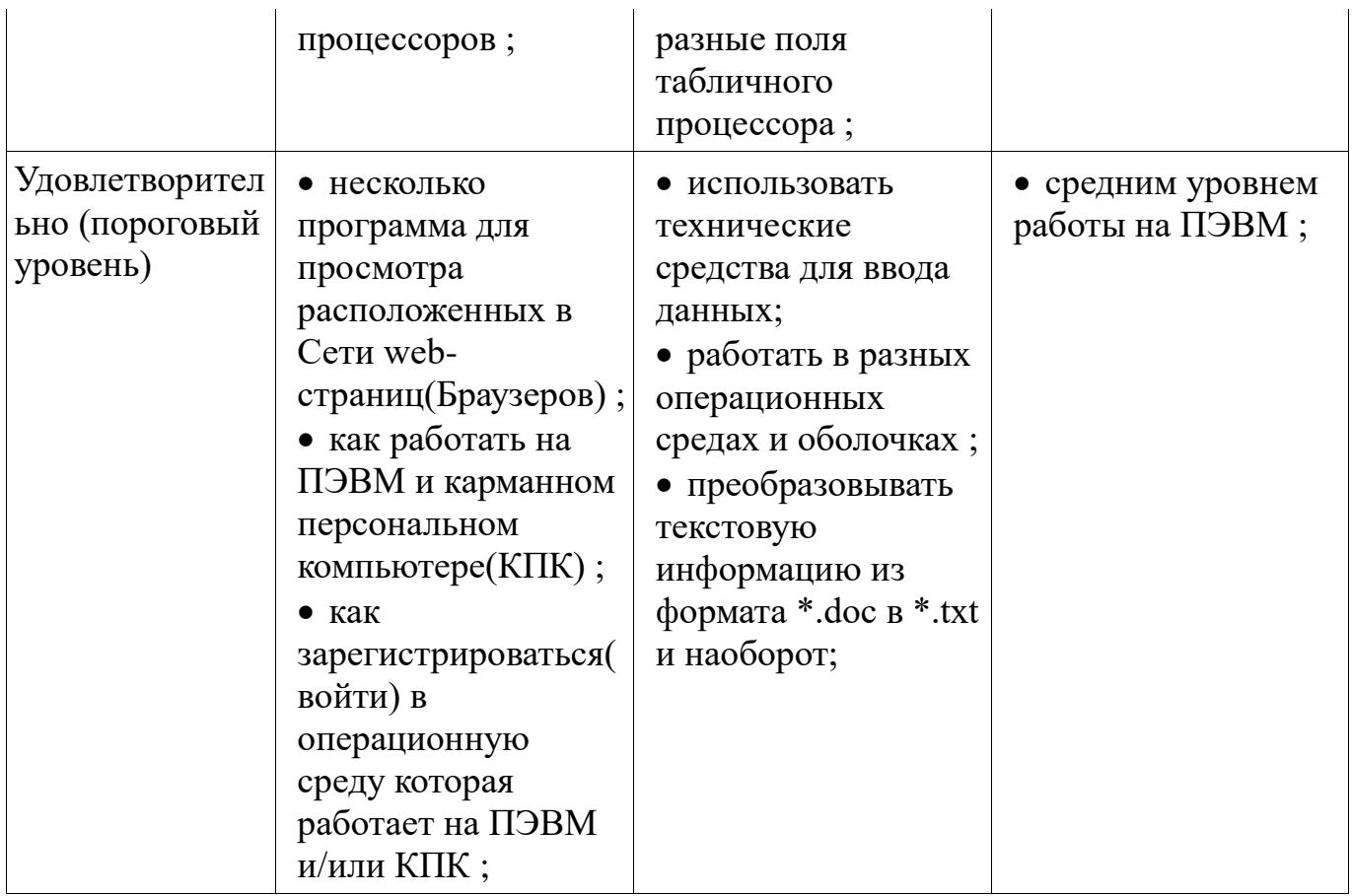

# 2.2 Компетенция ОПК-9

ОПК-9: способностью использовать навыки работы с компьютером, владеть информационных технологий, соблюдать требования методами основные информационной безопасности.

Для формирования компетенции необходимо осуществить ряд этапов. Этапы формирования компетенции, применяемые для этого виды занятий и используемые средства оценивания представлены в таблице 5.

Таблица 5 - Этапы формирования компетенции и используемые средства опенивания

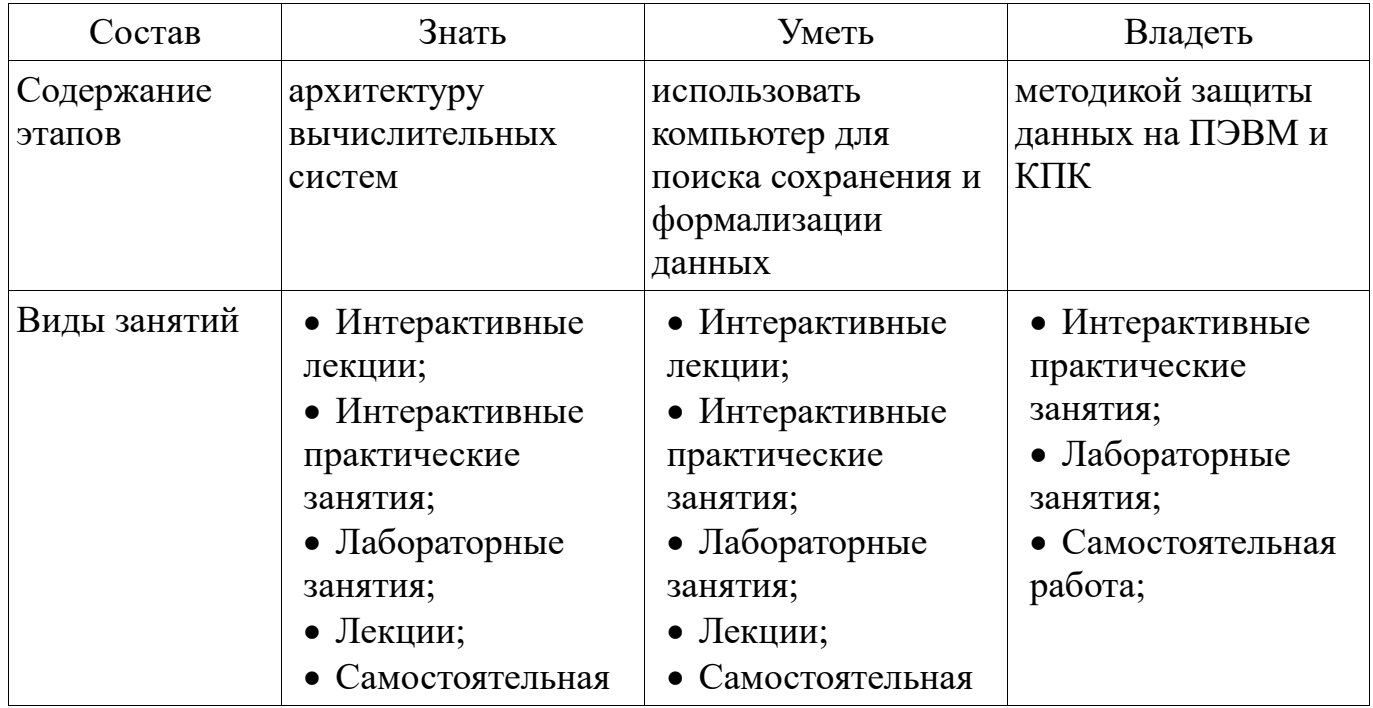

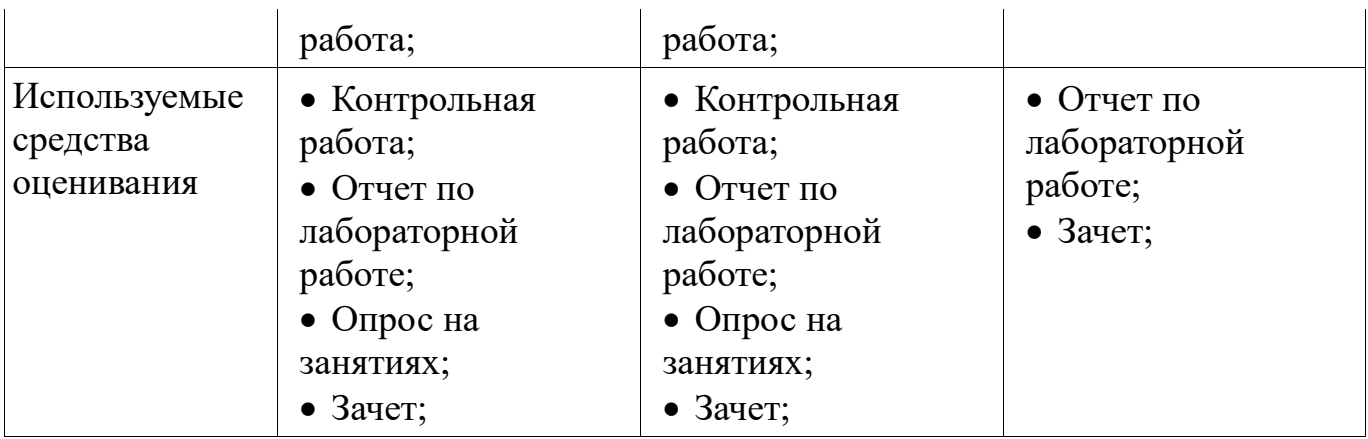

Формулировка показателей и критериев оценивания данной компетенции приведена в таблице 6.

Таблица 6 - Показатели и критерии оценивания компетенции на этапах

| Состав                           | Знать                                                                                                    | Уметь                                                                                                    | Владеть                                                                                                    |
|----------------------------------|----------------------------------------------------------------------------------------------------|----------------------------------------------------------------------------------------------------|----------------------------------------------------------------------------------------------------|
| Отлично<br>(высокий<br>уровень)  | • как определить<br>производительность<br>ПЭВМ и КПК;<br>• отличия протокола<br>http or https на<br>уровне интерфейса;<br>• как использовать<br>режим инкогнито в<br>браузере;                          | • найти<br>информацию по<br>фотографии и/либо<br>картинки;<br>• при поиски<br>информации<br>определить ее<br>релевантность;<br>• сформировать<br>запрос к<br>промежуточной базе<br>данных по<br>защищенным<br>протоколам;           | • методикой поиска<br>информации в<br>социальных сетях<br>без обнаружения<br>того, что кто либо<br>искал эту<br>информацию;<br>• навыками работы<br>с реестром<br>WINDOWS;<br>• методикой<br>устранения<br>неисправности<br>сетевого интерфейса |
| Хорошо<br>(базовый<br>уровень)   | • отличие<br>процессоров для<br>ПЭВМ и КПК;<br>• отличия форматов<br>данных (текстовых<br>от числовых);<br>• методы<br>информационных<br>технологий<br>структуризации<br>данных и методов<br>их защиты; | • найти<br>информацию по<br>ключевому слову,<br>автору или<br>названияю;<br>• автоматизировать<br>разбор<br>библиографической<br>записи для<br>нескольких книг;<br>• обработать<br>данные получаемые<br>с различных<br>интерфейсов; | • методикой поиска<br>по много<br>критериальному<br>запросу;<br>• среднем уровнем<br>владения ПЭВМ;<br>• умением запуска<br>системных<br>программ с<br>командной строки;                                                                        |
| Удовлетворител<br>ьно (пороговый | • отличие фон<br>Нейманановской от                                                                                                    | • найти<br>информацию по                                                                                                    | • методикой поиска<br>по ключевому слова                                                                                                    |

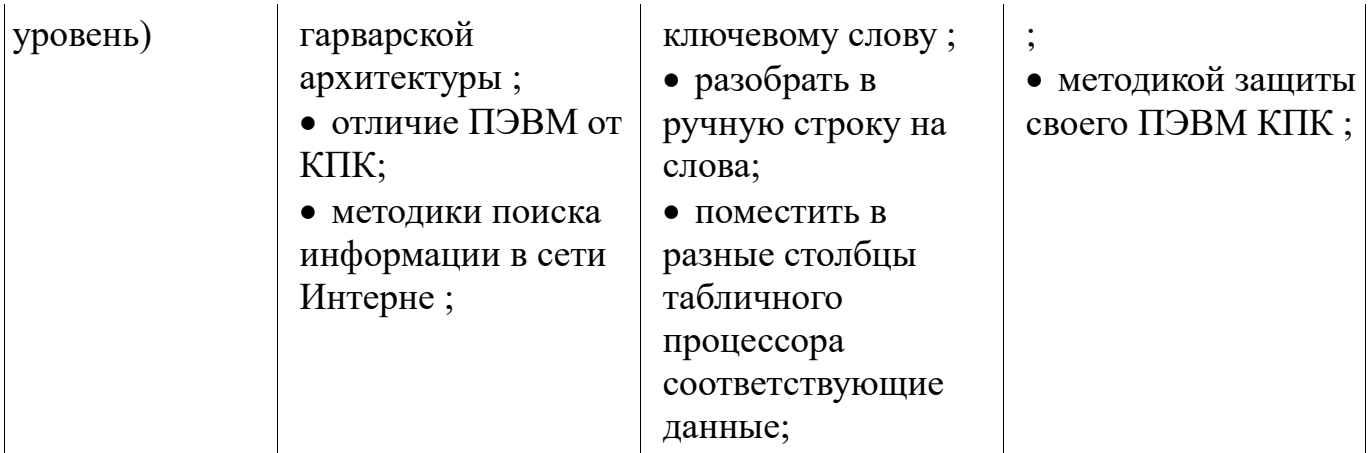

## 2.3 Компетенция ОПК-5

ОПК-5: способностью использовать приемы обработки основные  $\boldsymbol{\mathrm{M}}$ представления экспериментальных данных.

Для формирования компетенции необходимо осуществить ряд этапов. Этапы формирования компетенции, применяемые для этого виды занятий и используемые средства оценивания представлены в таблице 7.

Таблица 7 - Этапы формирования компетенции и используемые средства оценивания

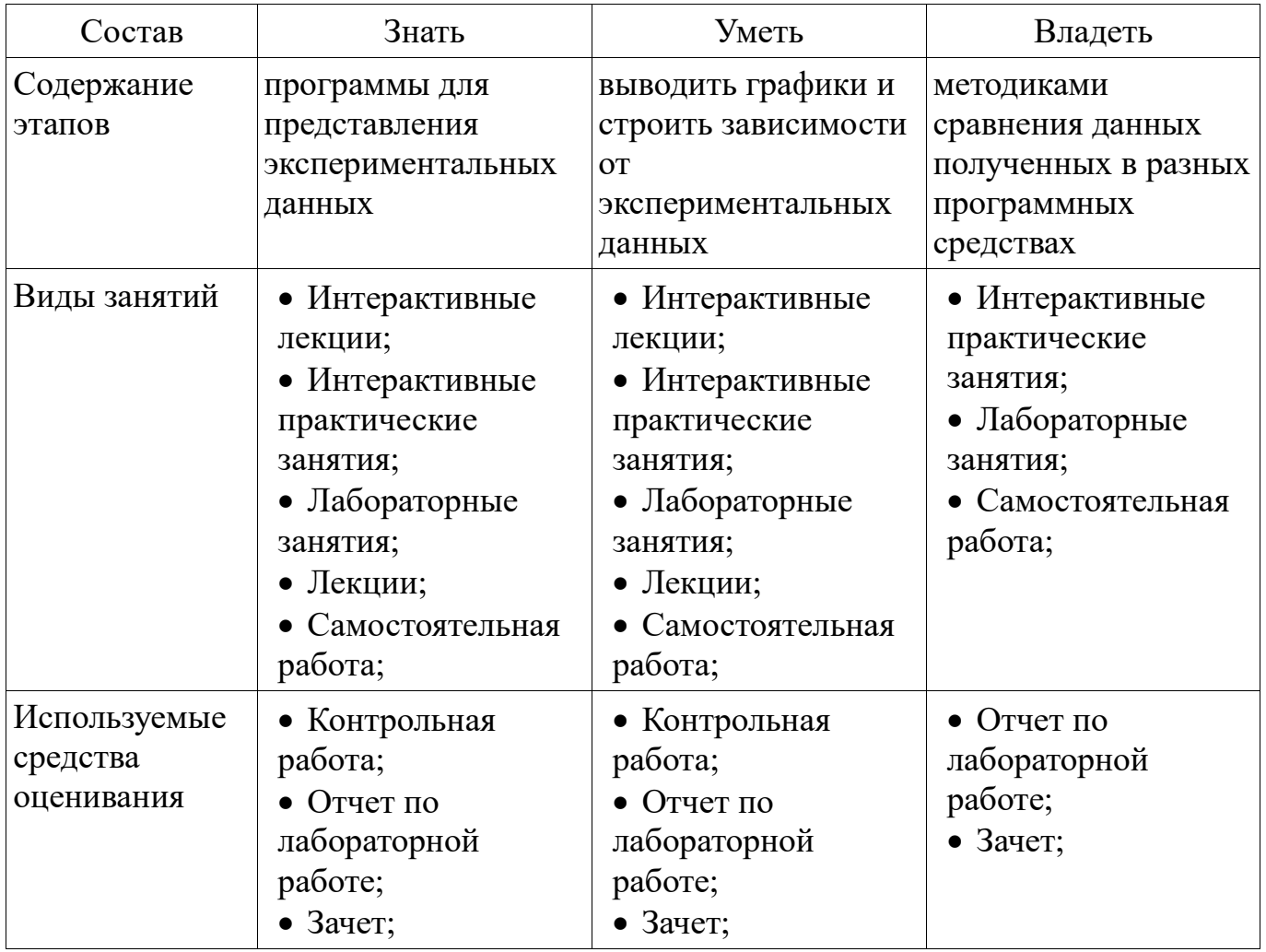

Формулировка показателей и критериев оценивания данной компетенции приведена в таблице 8.

| Состав                                       | Знать              | Уметь                                                           | Владеть                                             |
|----------------------------------------------|--------------------|-----------------------------------------------------------------|-----------------------------------------------------|
| Отлично<br>(высокий<br>уровень)              | • формат $*$ .xml; | • применять<br>регрессионный<br>анализ;                         | • методикой сплайн<br>аппроксимации;                |
| Хорошо<br>(базовый<br>уровень)               | • формат $*$ xls;  | • выводить графики<br>зависимости в<br>трехмерной<br>плоскости; | • методикой анализа<br>графических<br>зависимостей; |
| Удовлетворител<br>ьно (пороговый<br>уровень) | • формат $*$ txt;  | • выводить графики<br>зависимости для<br>нескольких величин     | • применять<br>регрессионный<br>анализ;             |

Таблица 8 – Показатели и критерии оценивания компетенции на этапах

# **2.4 Компетенция ОПК-6**

ОПК-6: способностью осуществлять поиск, хранение, обработку и анализ информации из различных источников и баз данных, представлять ее в требуемом формате с использованием информационных, компьютерных и сетевых технологий.

Для формирования компетенции необходимо осуществить ряд этапов. Этапы формирования компетенции, применяемые для этого виды занятий и используемые средства оценивания представлены в таблице 9.

Таблица 9 – Этапы формирования компетенции и используемые средства оценивания

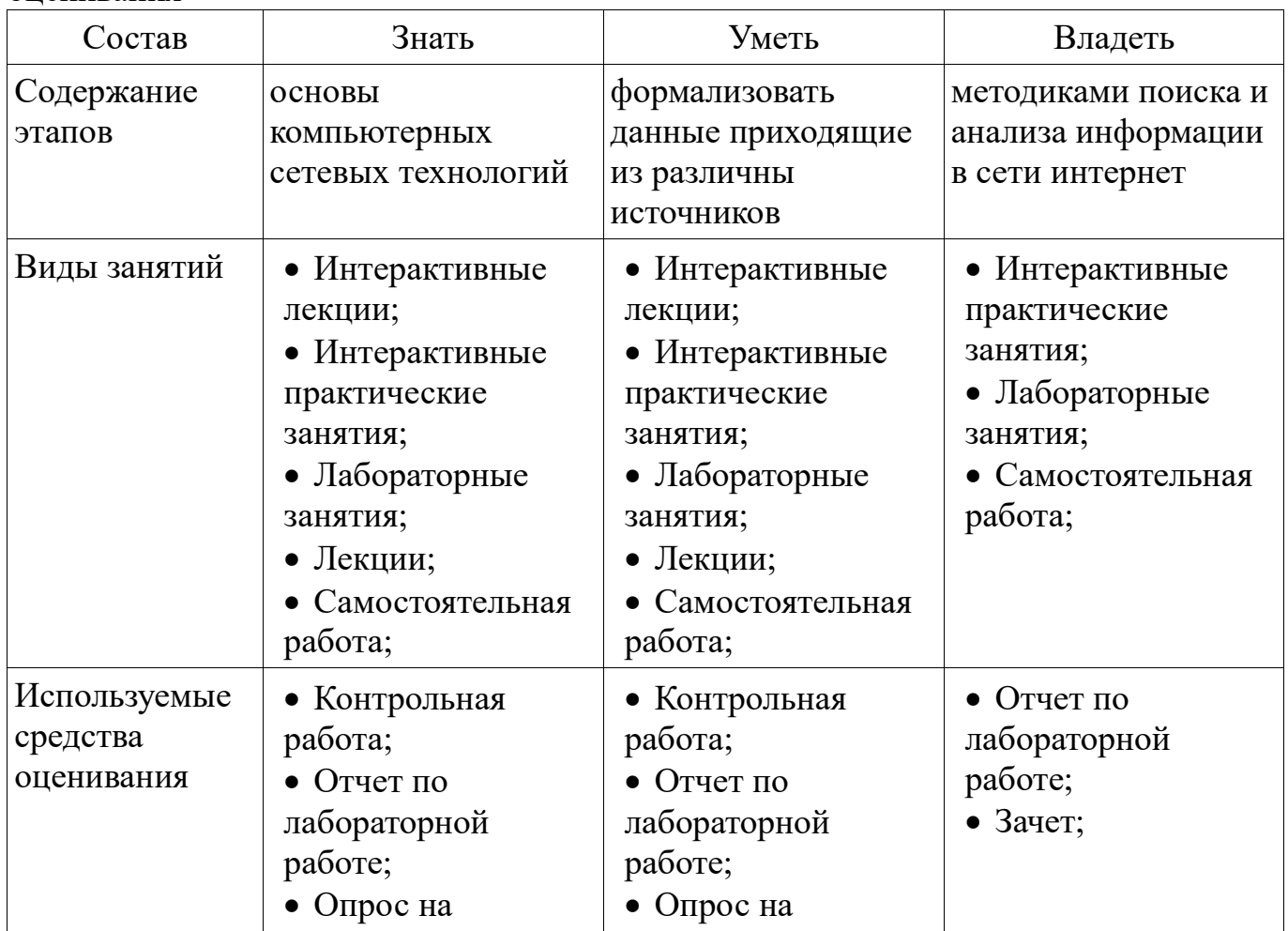

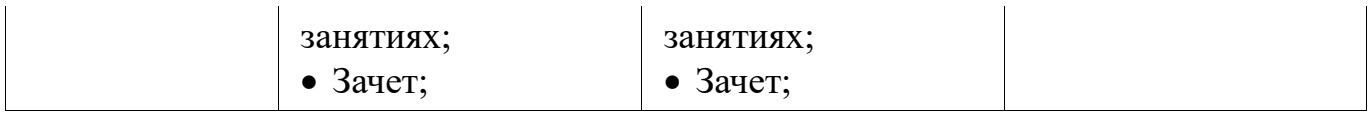

Формулировка показателей и критериев оценивания данной компетенции приведена в таблице 10.

Таблица 10 – Показатели и критерии оценивания компетенции на этапах

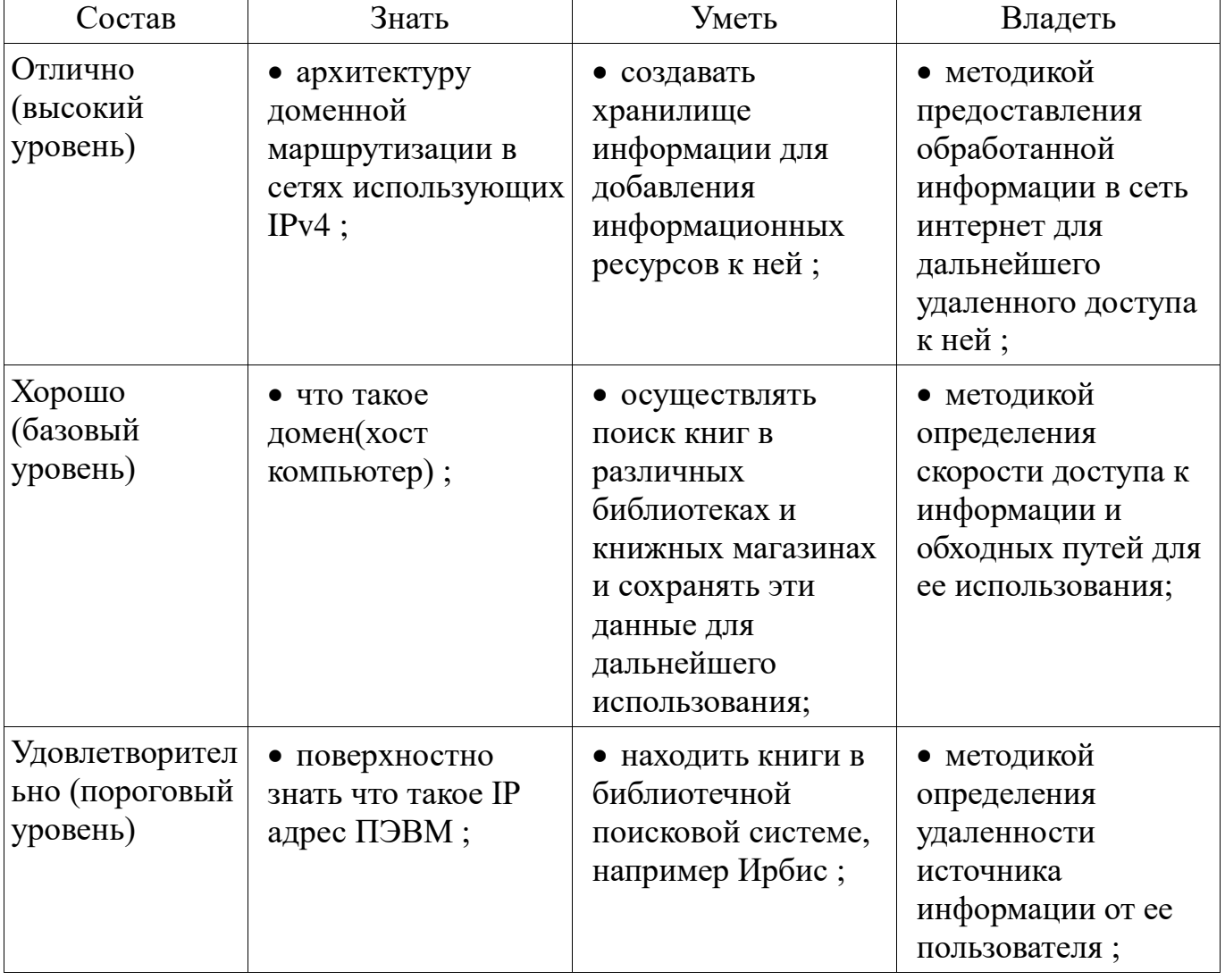

### **2.5 Компетенция ОПК-7**

ОПК-7: способностью учитывать современные тенденции развития электроники, измерительной и вычислительной техники, информационных технологий в своей профессиональной деятельности.

Для формирования компетенции необходимо осуществить ряд этапов. Этапы формирования компетенции, применяемые для этого виды занятий и используемые средства оценивания представлены в таблице 11.

Таблица 11 – Этапы формирования компетенции и используемые средства оценивания

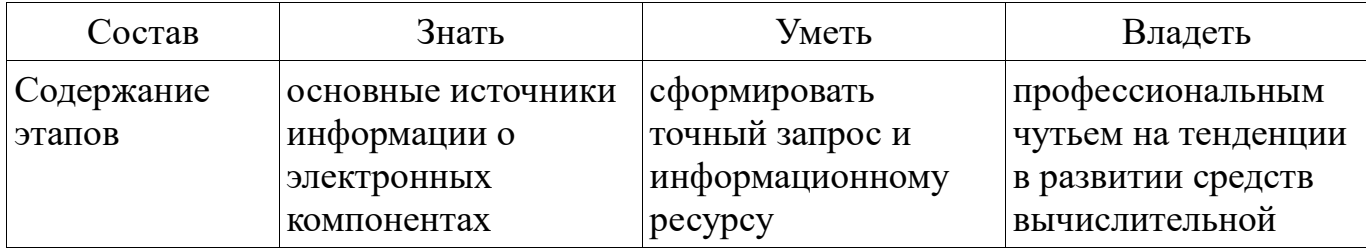

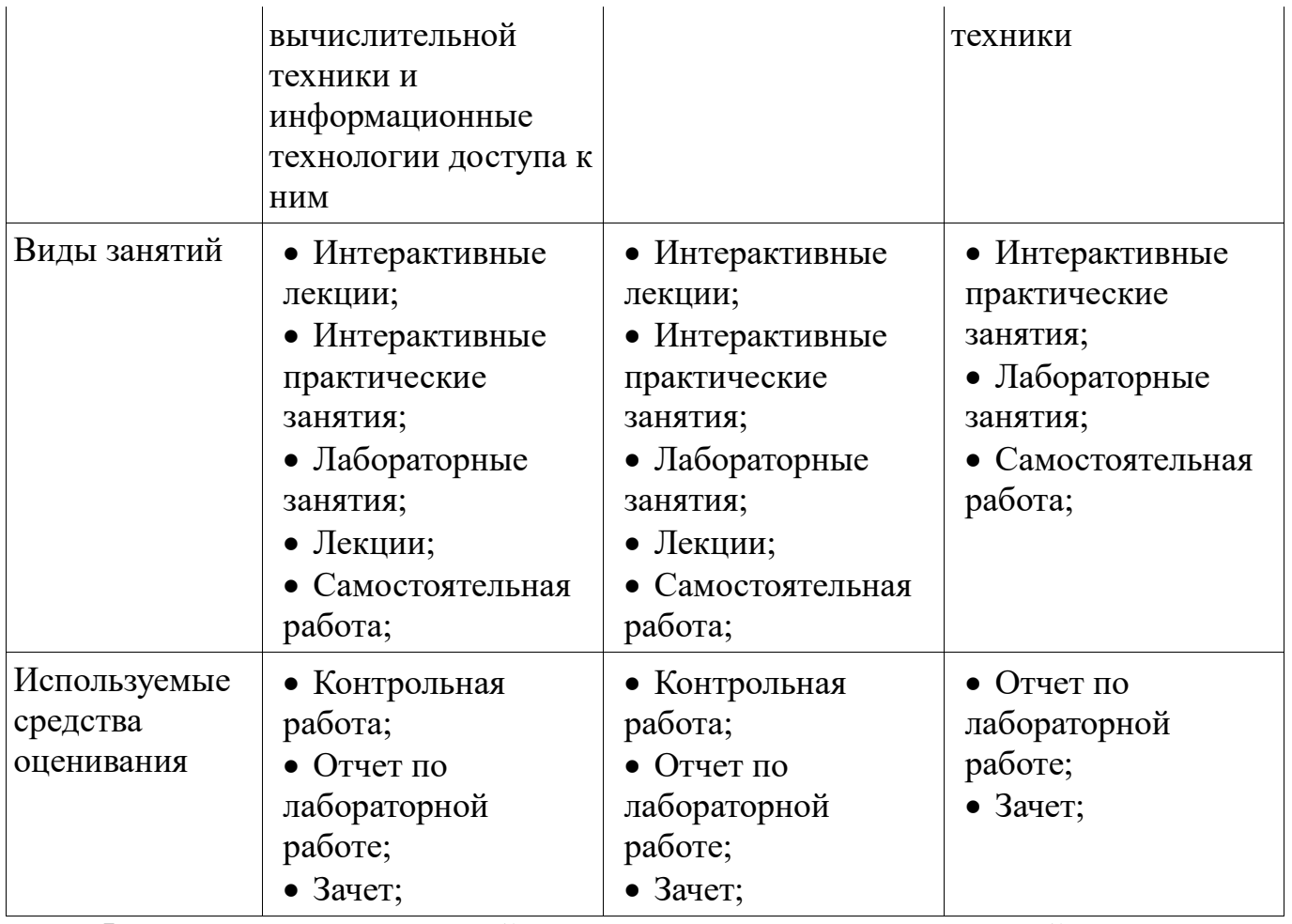

Формулировка показателей и критериев оценивания данной компетенции приведена в таблице 12.

Таблица 12 – Показатели и критерии оценивания компетенции на этапах

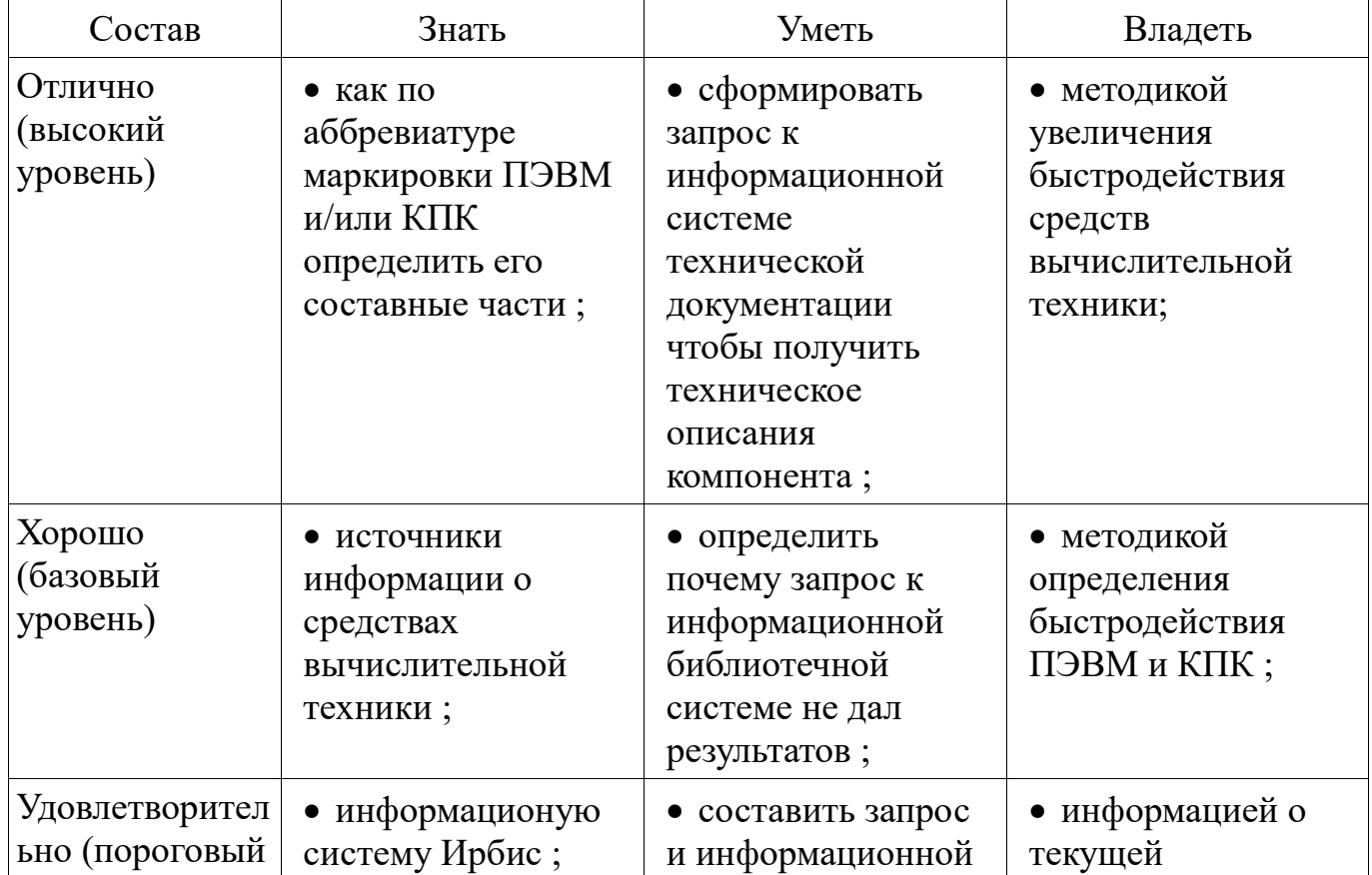

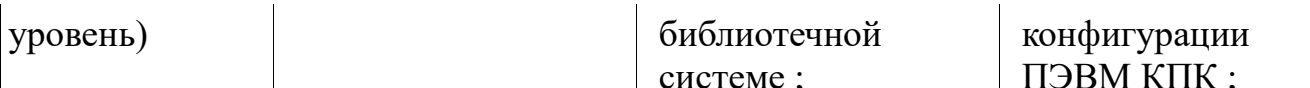

#### 3 Типовые контрольные задания

Для реализации вышеперечисленных задач обучения используются типовые контрольные задания или иные материалы, необходимые для оценки знаний, навыков и (или) опыта деятельности, умений. характеризующих этапы формирования компетенций в процессе освоения образовательной программы, в следующем составе.

## 3.1 Темы опросов на занятиях

- Определить архитектуру сетевого взаимодействия использующих протокол  $IPv4$ 

- Методы поиска информации в сети Интернет

- Что значит релевантный поиск?

- Перечислите факторы повышающие уровень эффективности в науке.

#### 3.2 Темы контрольных работ

- Определение эксперимента, какие он призван решать задачи.

- Приведите соответствие между функциями построения круговых диаграмм в среде Calc и Excel. (можно выбрать один программный пакет)

- К стандартным топологиям сетей относятся: а) куст; б) лес; в) дерево; г) звезда; д) солнце.

- Дать определение баз данных(БД) и баз знаний(БЗ). Привести примеры их отличия.

#### 3.3 Темы лабораторных работ

- Поиск информации в сети Интернет о книге по автору и составление БД о том где находится та или иная книга

- Методы обработки научной информации. Регрессионный анализ данных в двух разных пакетах программ

- Составление технического документа со сквозной нумерацией рисунков и формул

- Составление письма приглашения на конференцию с авто заполнением и печатью адресов на конверте

### 3.4 Зачёт

– Дать определение Интернет. Привести пример структурной организации.

- Приведите соответствие между функциями построения графиков функций нескольких переменных в среде MathCad и Excel. (можно выбрать один программный пакет).

- Разработки - это процесс создания новых ... включающий подготовку документов для внедрения в практику результатов прикладных научных исследований. а) техники; б) ГОСТов; в) систем; г) законов; д) материалов; е) технологий.

- Дать определения Информационно поисковых систем и привести их классификацию.

- Дать определение Интернет. Привести пример типов IP адресов.

 При эмпирических исследованиях используются методы: а) наблюдение; б) регистрация; в) моделирование; г) измерение.

Приведите классификацию моделей по Шеннону.

 Дать определения Информационно поисковых систем и привести их классификацию.

Интернет, основные понятия, типы иерархий.

 Что такое идентифицирующие связи, и сформировали запрос к базе построенной в первой лабораторной работе.

 Правильный IPv4 адрес: а) 255.255.256.255. б) 1.0.0.0; в) 195.168.255.14; г) fe80:0:0:0:200:f8ff:fe21:67cf

## **4 Методические материалы**

Для обеспечения процесса обучения и решения задач обучения используются следующие материалы:

 методические материалы, определяющие процедуры оценивания знаний, умений, навыков и (или) опыта деятельности, характеризующих этапы формирования компетенций, согласно п. 12 рабочей программы.

## **4.1. Основная литература**

1. Изюмов А.А., Коцубинский В.П. Компьютерные технологии в науке и образовании: учебное пособие. - Томск : Эль Контент, 2012. - 150 с. (наличие в библиотеке ТУСУР - 15 экз.)

## **4.2. Дополнительная литература**

1. Ехлаков Ю. П., Кириенко В. Е., Сенченко П. В. Методы и технологии документационного обеспечения управленческих решений - Томск : ТУСУР, 2005. - 178 с. (наличие в библиотеке ТУСУР - 21 экз.)

2. Макарова Н. В., Николайчук Г. С., Титова Ю. Ф. Компьютерное делопроизводство : Учебное пособие для вузов - СПб. : Питер, 2005. - 410 с. (наличие в библиотеке ТУСУР - 10 экз.)

3. Козлов Н. В. Компьютерное делопроизводство и работа с офисной техникой: Учебный курс. - СПб. : Наука и техника, 2007. - 296 с. (наличие в библиотеке ТУСУР - 1 экз.)

# **4.3. Учебно-методическое пособие и программное обеспечение**

1. Учебное пособие «Информационные технологии»: Для направления подготовки «Управление в технических системах» /Коцубинский В.П., Изюмов А.А. (Самостоятельная работа стр. 35-57, стр. 93-135) - 2014. 148 с. [Электронный ресурс] - Режим доступа: http://edu.tusur.ru/publications/4635, свободный.

2. Учебно-методическое пособие по дисциплине «Информационные технологии. Лабораторный практикум.»: Для направления подготовки «Информатика и вычислительная техника» / Коцубинский В. П., Изюмов А. А. - 2014. 16 с. [Электронный ресурс] - Режим доступа: http://edu.tusur.ru/publications/4528, свободный.

# **4.4. Базы данных, информационно справочные и поисковые системы**

- 1. www.google.com
- 2. www.ya.ru